# <span id="page-0-0"></span>Содержание базы знаний о JIRA

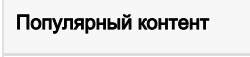

**L** Unknown macro: 'popular'

## Recently Updated

[Antonina Khirnaya \(Teamlead\)](https://wiki.teamlead.one/display/~lapantonina@gmail.com) [База знаний о JIRA](https://wiki.teamlead.one/display/JIRA) updated May 13, 2020 [Как сменить кодировку в JIRA на Windows](https://wiki.teamlead.one/pages/viewpage.action?pageId=111411722) updated Aug 01, 2019 [view](https://wiki.teamlead.one/pages/diffpagesbyversion.action?pageId=111411722&selectedPageVersions=12&selectedPageVersions=11)  [change](https://wiki.teamlead.one/pages/diffpagesbyversion.action?pageId=111411722&selectedPageVersions=12&selectedPageVersions=11)

[Oxana Alexeenko \(Teamlead\)](https://wiki.teamlead.one/display/~oxana) [Как купить JIRA?](https://wiki.teamlead.one/pages/viewpage.action?pageId=28442825) updated Apr 15, 2019 [view change](https://wiki.teamlead.one/pages/diffpagesbyversion.action?pageId=28442825&selectedPageVersions=17&selectedPageVersions=16)

[Dmitri Blagodirov \(Teamlead\)](https://wiki.teamlead.one/display/~mitya) [Как купить JIRA?](https://wiki.teamlead.one/pages/viewpage.action?pageId=28442825) updated Nov 28, 2018 [view change](https://wiki.teamlead.one/pages/diffpagesbyversion.action?pageId=28442825&selectedPageVersions=16&selectedPageVersions=15)

[Stas Karamyshev \(Teamlead\)](https://wiki.teamlead.one/display/~stas) [Содержание базы знаний о JIRA](#page-0-0) updated Jun 14, 2018 [view change](https://wiki.teamlead.one/pages/diffpagesbyversion.action?pageId=3801115&selectedPageVersions=109&selectedPageVersions=108)

#### 1. A-D

- $\bullet$  [ad](https://wiki.teamlead.one/label/JIRA/ad)
- [apache](https://wiki.teamlead.one/label/JIRA/apache)
- [appstore](https://wiki.teamlead.one/label/JIRA/appstore)
- $\bullet$ [atlassian](https://wiki.teamlead.one/label/JIRA/atlassian)
- $\bullet$ [babelfish](https://wiki.teamlead.one/label/JIRA/babelfish)
- $\bullet$ [backup](https://wiki.teamlead.one/label/JIRA/backup)
- [behaviours](https://wiki.teamlead.one/label/JIRA/behaviours)
- $\bullet$  [centos](https://wiki.teamlead.one/label/JIRA/centos)
- $\bullet$ [client](https://wiki.teamlead.one/label/JIRA/client)
- [confluence](https://wiki.teamlead.one/label/JIRA/confluence)
- $\bullet$  [crm](https://wiki.teamlead.one/label/JIRA/crm)
- $\bullet$  [crowd](https://wiki.teamlead.one/label/JIRA/crowd)
- $\bullet$  [csv](https://wiki.teamlead.one/label/JIRA/csv)
- [customfield](https://wiki.teamlead.one/label/JIRA/customfield)
- $\bullet$ [debian](https://wiki.teamlead.one/label/JIRA/debian)
- [decisions](https://wiki.teamlead.one/label/JIRA/decisions)
- 

### 2. E-I

- [email](https://wiki.teamlead.one/label/JIRA/email)  $\bullet$ [encoding](https://wiki.teamlead.one/label/JIRA/encoding)
- $\bullet$  [faq](https://wiki.teamlead.one/label/JIRA/faq)
- [footer](https://wiki.teamlead.one/label/JIRA/footer)
- [freebsd](https://wiki.teamlead.one/label/JIRA/freebsd)
- [handler](https://wiki.teamlead.one/label/JIRA/handler)
- [helpdesk](https://wiki.teamlead.one/label/JIRA/helpdesk)
- $•$  [html](https://wiki.teamlead.one/label/JIRA/html)
- [https](https://wiki.teamlead.one/label/JIRA/https)
- $\bullet$ [id](https://wiki.teamlead.one/label/JIRA/id)
- $\bullet$ [ide](https://wiki.teamlead.one/label/JIRA/ide)
- [iphone](https://wiki.teamlead.one/label/JIRA/iphone)
- $•$  [issue](https://wiki.teamlead.one/label/JIRA/issue)
- 3. J-M
	- $•$  [java](https://wiki.teamlead.one/label/JIRA/java)
	- $\bullet$ [javascript](https://wiki.teamlead.one/label/JIRA/javascript)
	- $\bullet$ [jelly](https://wiki.teamlead.one/label/JIRA/jelly)
	- $\bullet$ [jira](https://wiki.teamlead.one/label/JIRA/jira)
	- $\bullet$ [jql](https://wiki.teamlead.one/label/JIRA/jql)
	- $\bullet$ [kb-how-to-article](https://wiki.teamlead.one/label/JIRA/kb-how-to-article)
	- $\bullet$ [kb-troubleshooting-article](https://wiki.teamlead.one/label/JIRA/kb-troubleshooting-article)
	- $\bullet$ [kerberos](https://wiki.teamlead.one/label/JIRA/kerberos)
	- $\bullet$ [key](https://wiki.teamlead.one/label/JIRA/key)
	- $\bullet$ [labels](https://wiki.teamlead.one/label/JIRA/labels)
	- $\bullet$ [linux](https://wiki.teamlead.one/label/JIRA/linux)
	- $\bullet$ [logwork](https://wiki.teamlead.one/label/JIRA/logwork)
	- $\bullet$ [mssql](https://wiki.teamlead.one/label/JIRA/mssql)
	- $\bullet$ [mysql](https://wiki.teamlead.one/label/JIRA/mysql)

#### 4. N-R

- [nginx](https://wiki.teamlead.one/label/JIRA/nginx)  $\bullet$
- [ngnix](https://wiki.teamlead.one/label/JIRA/ngnix)
- $\bullet$ [notification](https://wiki.teamlead.one/label/JIRA/notification)
- $\bullet$ [ntlm](https://wiki.teamlead.one/label/JIRA/ntlm)
- $\bullet$ [permgem](https://wiki.teamlead.one/label/JIRA/permgem)
- $\bullet$ [permission](https://wiki.teamlead.one/label/JIRA/permission)
- $\bullet$ [plugin](https://wiki.teamlead.one/label/JIRA/plugin)
- $\bullet$ [pop](https://wiki.teamlead.one/label/JIRA/pop)
- $\bullet$ [pop3](https://wiki.teamlead.one/label/JIRA/pop3)
- $\bullet$ [post-function](https://wiki.teamlead.one/label/JIRA/post-function)
- $\bullet$ [project](https://wiki.teamlead.one/label/JIRA/project)
- $\bullet$ [proxy](https://wiki.teamlead.one/label/JIRA/proxy)
- $\bullet$ [rara](https://wiki.teamlead.one/label/JIRA/rara)
- 

5. S

- $\bullet$ [sdk](https://wiki.teamlead.one/label/JIRA/sdk)
- $\bullet$ [security](https://wiki.teamlead.one/label/JIRA/security)
- $\bullet$ [seraph](https://wiki.teamlead.one/label/JIRA/seraph)
- $\bullet$ [serena](https://wiki.teamlead.one/label/JIRA/serena)
- $\bullet$ [sla](https://wiki.teamlead.one/label/JIRA/sla)
- $\bullet$ [ssl](https://wiki.teamlead.one/label/JIRA/ssl)
- $\bullet$ [sso](https://wiki.teamlead.one/label/JIRA/sso)
- **•** [subversion](https://wiki.teamlead.one/label/JIRA/subversion)

### • [svn](https://wiki.teamlead.one/label/JIRA/svn)

#### 6. T-V

- $\bullet$ [teamlead](https://wiki.teamlead.one/label/JIRA/teamlead)
- $\bullet$ [tempo](https://wiki.teamlead.one/label/JIRA/tempo)
- $\bullet$ [test](https://wiki.teamlead.one/label/JIRA/test)
- $\bullet$ [timezone](https://wiki.teamlead.one/label/JIRA/timezone)
- $\bullet$ [tomcat](https://wiki.teamlead.one/label/JIRA/tomcat)
- $\bullet$ [tortoise](https://wiki.teamlead.one/label/JIRA/tortoise)
- $\bullet$ [trackstudio](https://wiki.teamlead.one/label/JIRA/trackstudio)
- $\bullet$ [trial](https://wiki.teamlead.one/label/JIRA/trial)
- $\bullet$ [unix](https://wiki.teamlead.one/label/JIRA/unix)
- $\bullet$ [url](https://wiki.teamlead.one/label/JIRA/url)
- $\bullet$ [usecase](https://wiki.teamlead.one/label/JIRA/usecase)
- [velocity](https://wiki.teamlead.one/label/JIRA/velocity)
- [virtualhost](https://wiki.teamlead.one/label/JIRA/virtualhost)
- [visualsvn](https://wiki.teamlead.one/label/JIRA/visualsvn)
- 7. W-Z

#### $\bullet$  [wiki](https://wiki.teamlead.one/label/JIRA/wiki)

- [windows](https://wiki.teamlead.one/label/JIRA/windows)
- $\bullet$ [workflow](https://wiki.teamlead.one/label/JIRA/workflow)
- $\bullet$ [worklog](https://wiki.teamlead.one/label/JIRA/worklog)
- $\bullet$
- [wysiwyg](https://wiki.teamlead.one/label/JIRA/wysiwyg)  $\bullet$
- [xml](https://wiki.teamlead.one/label/JIRA/xml)  $\bullet$
- [youtube](https://wiki.teamlead.one/label/JIRA/youtube)  $\bullet$  [zip](https://wiki.teamlead.one/label/JIRA/zip)
- 8. A
- $a$ рхивация
	- аутентификация
- 9. **6**
- $\bullet$ база\_данных
- $\bullet$ база знаний
- $\bullet$ безопасность
- $\bullet$ бизнес-процесс
- $\bullet$ блокировка
- $\bullet$ быстродействие
- 10. $B$
- $\bullet$ версия
- $\bullet$ видео
- $\bullet$ вкладка
- $\bullet$ время
- 11. Д
	- $\bullet$ дата
	- $\bullet$ делегирование
	- $\bullet$ договор
	- $\bullet$ доступность
- 12. $3$
- $\bullet$ заголовок
- $\bullet$ замещение
- $\bullet$  $\frac{1}{2}$
- 13. V
- $\bullet$ импорт
- $\bullet$ инсталляция
- $\bullet$ исполнитель
- $\bullet$ история
- 14. K
	- $\bullet$ календарь
	- $\bullet$ категория
	- $\bullet$ клиент
	- $\bullet$ книга
	- $\bullet$ кодировка
	- $\bullet$ колонки
	- компонент  $\bullet$
	- $\bullet$ конфигурация
	- $\bullet$ купитьјіга

### 15.  $\Pi$

- $\bullet$ лицензии
	- $\bullet$ лицензирование
	- $\bullet$ лицензия
	- $\bullet$ локализация

#### 16. M

 $•$   $M$   $m$   $m$ 

- $17. H$
- $\bullet$ навигатор
- $\bullet$ назначение
- $\bullet$ настройки
- $\bullet$ нет

18. O

- $\bullet$ обновление
- $\bullet$ обработчик
- $\bullet$ объект
- $\bullet$ **OKHO**
- $\bullet$ отчет
- 19. N
- $\bullet$  память
- $\bullet$  папка
- $\bullet$ пароль
- $\bullet$ перевод
- $\bullet$ перезапуск
- $\bullet$ перенос
- $\bullet$ ПИСЬМО
- $\bullet$ плагин
- $\bullet$ подвал
- $\bullet$ поддержка
- $\bullet$ покупка
- $\bullet$ поле
- $\bullet$ пользователь
- $\bullet$ порт
- $\bullet$ портлет
- $\bullet$ пост-функция
- $\bullet$ поставка
- $\bullet$ почта
- $\bullet$ представление
- $\bullet$ преимущества
- $\bullet$ продукт
- $\bullet$ проект
- $\bullet$ просмотр
- $\bullet$ профиль
- $\bullet$ процесс

#### 20. P

#### $\bullet$ реестр

- $\bullet$ резолюция
- $\bullet$ рестарт
- $\bullet$ рецепт
- $\bullet$ решение
- $\bullet$ роль
- $\bullet$ русификация

#### $21. C$

- $\bullet$  семинар
- $\bullet$ сервер
- $\bullet$ сервис
- $\bullet$ сессия
- $\bullet$ слушатели
- $\bullet$ совет
- $\bullet$ совместимость
- $\bullet$ создание
- $\bullet$ справка
- $\bullet$ сравнение
- $\bullet$ статус
- $\bullet$ статья
- $\bullet$
- стоимость  $\bullet$
- субд
- $\bullet$ счетчик

#### 22. T

- $\bullet$  тайм-аут
- $\bullet$ текст
- $\bullet$ требования
- $\bullet$ трудозатраты

#### 23. Y

- уведомление
- установка
- $y$ тилита

#### 24.  $\Phi$

- файл
- $\bullet$ фильтр
- $\bullet$ форма
- $\bullet$ формат
- форматирование

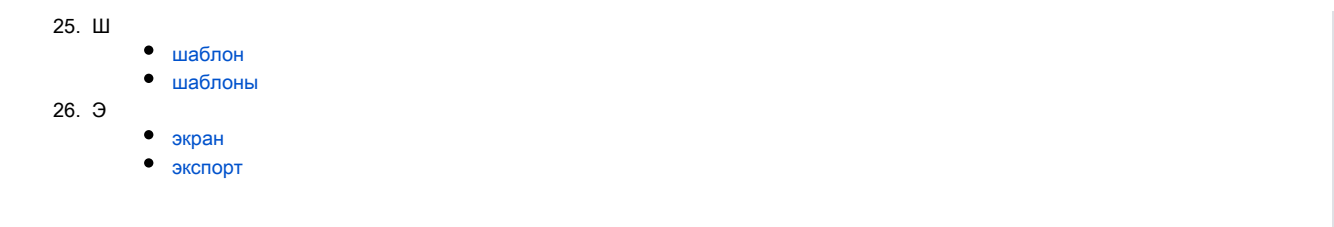